# **XFEM appliquée aux structures aéronautiques**

A. Barrot<sup>1</sup>, N. Roussouly<sup>2</sup>, O. Allain<sup>3</sup>

<sup>1</sup>*Stelia Aerospace, France, adrien.barrot@stelia-aerospace.com* <sup>2</sup>*Lemma, France, [nicolas.roussouly@lemma-ing.com](mailto:nicolas.roussouly@lemma-ing.com), olivier.allain@lemma-ing.com*

**Résumé** — Dans le domaine des structures primaires aéronautiques, la tolérance aux dommages devient un critère de plus en plus dimensionnant. Basé essentiellement sur des méthodes analytiques ou modèles numériques simplifiés, la levée de conservatismes de calcul et la rapidité d'obtention de scénarios critiques deviennent limitant. La méthode XFEM (*eXtended Finite Element Method*) devient alors un axe intéressant. Dans ce cadre, nous présentons ici une application industrielle de propagation de fissure avec la méthode XFEM qui a été implémentée dans un logiciel développé par LEMMA.

**Mots clefs** — XFEM, propagation de fissure, tolérance aux dommages, dimensionnement aéronautique.

## **1. Introduction**

Dans le domaine des aérostructures, les compagnies aériennes, possédant des avions de plus de 80 places, souhaitent des aéronefs dont la durée de vie est de plus en plus longue et dont les inspections de maintenance sont limitées. Cette exigence a un impact direct sur le dimensionnement en se traduisant par une augmentation des cycles de vols que doivent subir les aérostructures de plus en plus légères. Ainsi la tenue à la tolérance aux dommages devient de plus en plus critique.

Ce critère est vérifié à partir de méthodes mises aux points dans les années 1960 qui atteignent leurs limites quand la levée des conservatismes est recherchée. Enfin, la phase de développement d'un avion étant de plus en plus courte, la multiplication des scenarios de propagation devient couteuse.

L'objectif de la tolérance aux dommages est de prédire la durée de vie d'une structure comportant une fissure et soumise à des chargements cycliques d'amplitude variable. La durée de vie est calculée soit via le nombre de cycles à rupture pour une certaine longueur de fissure, soit en déduisant la taille de la fissure au bout d'un certain nombre de cycles. Les méthodes, analytiques ou numériques, offrent une grande variété de possibilités. En effet, les premières méthodes analytiques sont basées sur des cas d'élasticité linéaire, sans prise en compte de facteurs complexes comme le traitement de surcharges, de zone plastique, de fermeture de fissure, d'interaction… . De plus, l'utilisation de modèles analytiques nécessite souvent de ramener la structure considérée à des géométries plus simples, comme le montre Duprat [1], voir Figure 1.

Les modèles plus complexes permettent d'inclure un grand nombre de paramètres aux lois de propagation, ce qui permet de se rapprocher de la réalité. Cependant, ces modèles plus complexes nécessitent souvent la calibration d'un grand nombre de paramètres, et leur application peut être complexe. Le tableau 1 est une comparaison de divers modèles cités par S.U Khan [2].

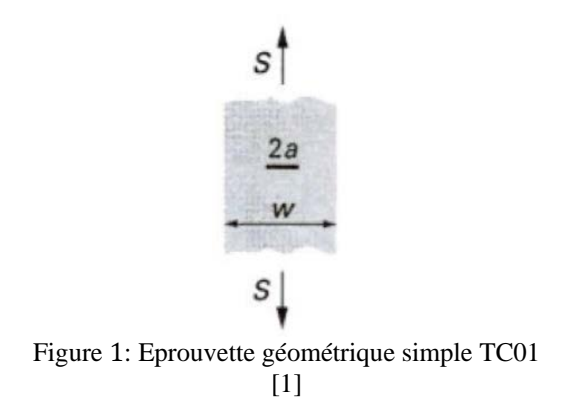

Table 1: Comparaison qualitative des modèles de prédiction de propagation de fissure en fatigue [2]

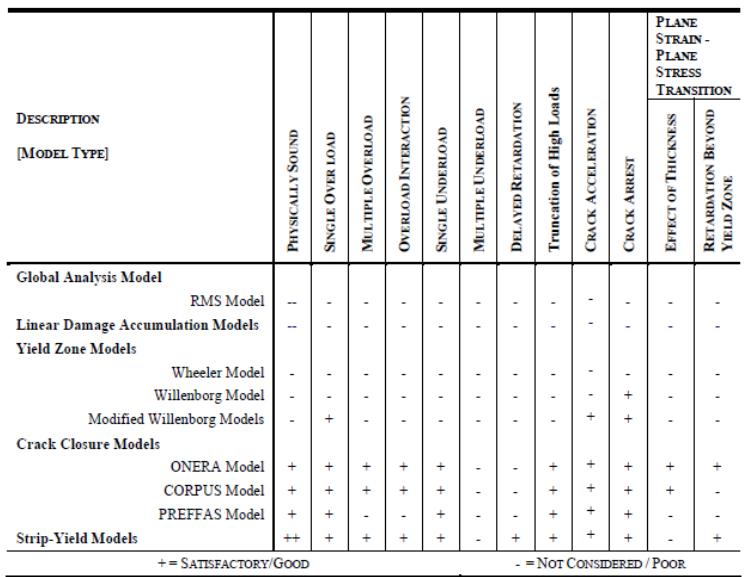

Finalement, dans le cadre d'étude de structure aéronautique où les formes sont complexes, comme dans la pointe-avant d'un avion, les modèles analytiques nécessitent un grand nombre d'hypothèses sur la façon d'idéaliser la géométrie, le chargement, les conditions aux limites. L'exemple de la Figure 2 et 3 montre une géométrie et son idéalisation. La pièce est considérée comme une succession de plaques, représentées en vert sur les figures. La propagation est ensuite calculée à l'aide de modèles de type Nasgro où l'orientation des « plaques » est négligée. La mise en place de ce dimensionnement est donc fastidieuse, les résulats peuvent être élohigné de la réalité dans des zones où la forme réelle est éloignée de la modélisation.

Une alternative à ces modèles est le recours aux éléments finis. La méthode des éléments finis étendus (XFEM) est une idée originale de Belytschko et Black [3] qui permet de traiter des cas de propagation aussi différents que de la rupture fragile dynamique, déchirure ductile, rupture par fatigue ou multiple fissuration. Cette solution offre la souplesse recherchée par les industriels qui ont de plus en plus recours aux modèles éléments finis et, une fois le comportement du matériau connu, peuvent réaliser des campagnes virtuelles de propagation de fissure comme étape de pré-dimensionnement. Ainsi, grâce à cette méthode, il est possible d'entrevoir des dimensionnements plus efficaces, en termes de temps d'exécution, de connaissance du comportement de la structure soumise à la

fissuration. De précieux mois peuvent être gagnés lors du dimensionnement d'aérostructures, dont les temps de développement sont de plus en plus court.

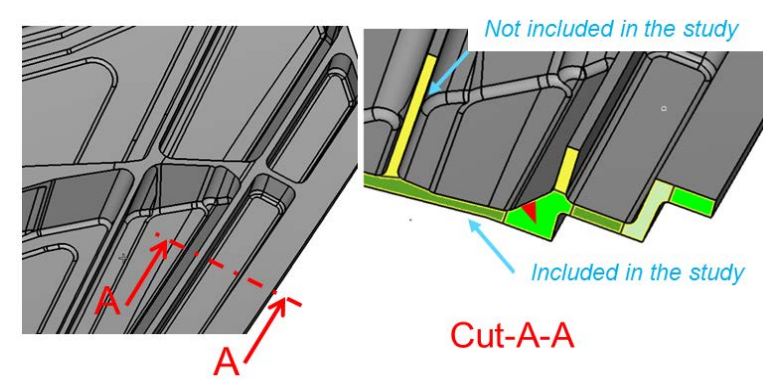

Figure 2: Exemple de la géométrie d'une pièce avec la représentation de la fissure (triangle rouge)

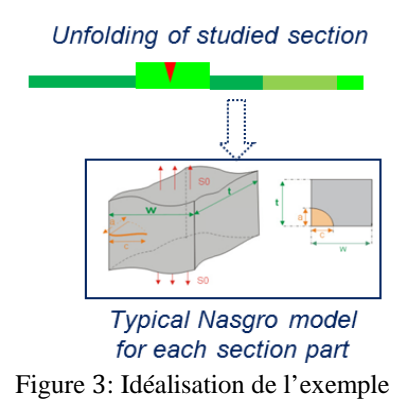

Nous présentons dans la suite une application très concrète de propagation de fissure sur une structure aéronautique avec la méthode XFEM en discutant des comparaisons avec l'approche classiquement utilisées dans l'industrie aéronautique.

Dans un premier temps, nous décrivons brièvement la méthode qui a été implémentée dans la logiciel ANANAS et qui a permis de réaliser l'application.

## **2. XFEM avec le logiciel ANANAS**

La méthode XFEM a été développée dans le logiciel ANANAS (société LEMMA) en s'appuyant essentiellement sur la méthodologie décrite dans [4]. XFEM a été implémenté dans un premier temps pour des maillages tétraédriques P1. La méthode est rappelée brièvement dans la suite.

#### **2.1- Principes généraux de la méthode XFEM**

Celle-ci consiste à introduire la présence d'une fissure de manière implicite par deux level-sets, notées Φ et ψ, dont l'une représente le plan de la fissure et l'autre le plan orthogonal à la fissure au niveau du front de fissure.

Le champs de déplacement interpolé sur le maillage est enrichi en fonction de la position de la fissure de manière à représenter la discontinuité du déplacement au niveau des lèvres de la fissure et la singularité du champs de contrainte proche du front de fissure. Pour cela, la stratégie suivante est adoptée :

- les nœuds appartenant aux éléments entièrement coupés sont enrichis en discontinuité ;
- les nœuds appartenant aux éléments partiellement coupés, c'est-à-dire contenant le front de fissure, sont enrichis en singularité.

L'assemblage éléments finis des éléments enrichis en singularité est réalisé avec un ordre d'intégration élevé étant donné que les fonctions en jeu sont non-polynomiales. Le reste de l'assemblage est réalisé de manière classique pour des éléments P1.

Après résolution du système linéaire et calcul des champs complémentaires, les facteurs d'intensité de contrainte sont déterminés avec la méthode de l'intégrale d'interaction issue de l'intégrale de domaine J de Rice. En superposant des champs auxiliaires judicieusement choisis aux champs réels, cette méthode permet d'extraire les trois facteurs K1, K2 et K3 de manière indépendante. Le champs de vitesse virtuelle est choisi en respectant la géométrie de la fissure et le volume d'intégration. Ce dernier est construit de manière similaire à [4], c'est-à-dire en utilisant un parallélépipède orienté par la base locale (e<sub>r</sub> e<sub>Θ</sub> e<sub>t</sub>) d'un point du front de fissure. Un exemple est présenté dans la figure 4 suivante.

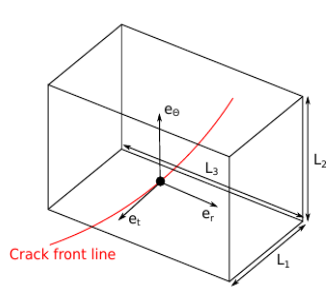

Figure 4: Volume d'intégration pour le calcul des facteurs d'intensité des contraintes

Les facteurs d'intensité des contraintes donnent une mesure de la sévérité de la fissure pour les trois modes de rupture et permettent, le cas échéant, de propager la fissure.

#### **2.2- Propagation et gestion des représentations de la fissure**

Dans le logiciel ANANAS, une double représentation de la fissure est adoptée, ce qui signifie que :

- la représentation implicite level-set est utilisée pour localiser la fissure dans le maillage volumique et découper ce dernier pour l'intégration et le post-traitement ;
- une représentation explicite, c'est-à-dire un maillage surfacique, est utilisé pour la phase de propagation de la fissure.

Cette démarche implique de mettre à jour les level-sets à partir du maillage de fissure une fois que ce dernier a été propagé.

Dans un régime de propagation de fissure stable lié à des cycles de chargement en fatigue (ce qui nous intéresse plus particulièrement dans les applications présentées ici), des lois de fatigue classiques telles que Paris ou Elber permettent de relier les facteurs d'intensité des contraintes à l'incrément d'avancement de fissure pour un nombre de cycles donné. En conséquence, une fois les facteurs d'intensité des contraintes calculés, un incrément est déterminé en chaque point du front issu du maillage surfacique de la fissure.

Pour propager la fissure avec les incréments locaux déterminés, une méthode d'extension de maillage surfacique (triangle) a été développée. Celle-ci permet de bien respecter la géométrie du maillage volumique même pour des géométries relativement complexes.

## **2.3- Algorithme global**

On rappelle ici les grandes étapes de l'algorithme global de la méthode. Pour cela, nous noterons *maillage* la représentation de la fissure explicite et *LS* la représentation implicite level-sets.

- *1.* Initialisation, fissure initiale en *maillage* ou *LS :*
	- si *maillage* → calcul des *LS* associées ;
	- si  $LS \rightarrow$  calcul de l'intersection avec le maillage volumique et utilisation de la surface résultante en tant que *maillage ;*
- *2.* localisation de la fissure (*LS*) dans le maillage volumique, détermination des éléments enrichis ;
- *3.* assemblage éléments finis ;
- *4.* résolution ;
- *5.* calcul des champs complémentaires ;
- *6.* calcul des facteurs d'intensité des contraintes en chaque point du front du *maillage* de la fissure ;
- *7.* calcul des incréments locaux de fissure à partir de la loi de fatigue ;
- *8.* extension du *maillage* de la fissure ;
- *9.* mise à jour des *LS ;*
- *10.* retour vers 2.

#### **2.4- Application académique**

Un premier exemple tiré de [5] est donné à titre qualitatif. Il s'agit d'une fissure circulaire inclinée en volume (*penny-shape*). Le volume est un cube dont les faces inférieures et supérieures sont soumises à une pression de traction.

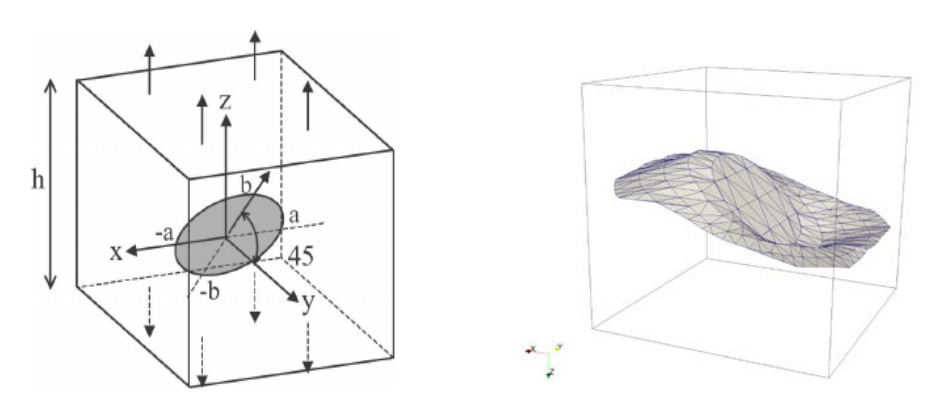

Figure 5: Exemple d'application du penny-shape

La figure 5 présente le modèle de l'exemple (gauche) et les résultats de propagation obtenus avec le logiciel ANANAS (droite). Ces derniers montrent une bonne adéquation avec le résultat donné dans [5].

# **3. Application industrielle : étude d'un montant générique de pare-brise d'avion**

Une application industrielle a été réalisée sur une section d'un montant de pare-brise générique d'un avion, Figure 6.

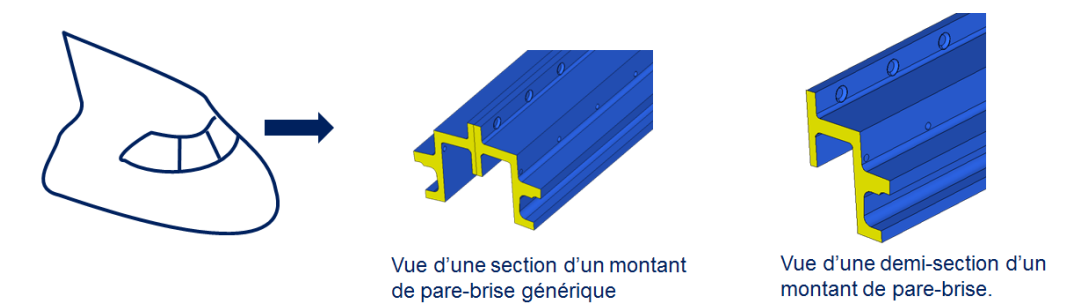

Figure 6: Exemple d'application industrielle : montant de pare-brise d'un avion

Le modèle éléments finis est présenté ci-dessous (Figure 7). Le chargement est une traction pure dans la direction du montant. Initialement, deux fissures en coin sont présentes au niveau d'un perçage, une petite et une grande. Elles sont également présentées sur la figure ci-dessous.

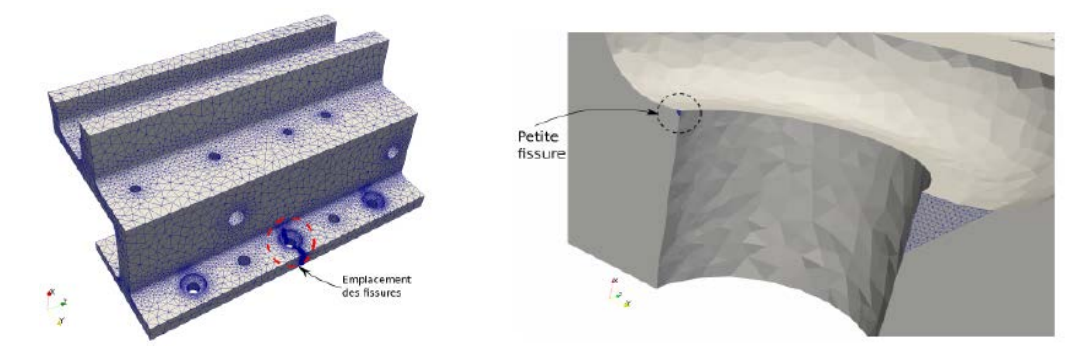

Figure 7: Modèle initial volumique (gauche) et fissures initiales (droite) pour l'application du montant de pare-brise

La propagation des fissures est stable, suivant une loi d'Elber. Les résultats obtenus avec le logiciel ANANAS ont été comparés à un modèle Nasgro, exploité pour la certification d'avion par Stelia-Aerospace. Notons que seule la phase de propagation de la grande fissure a pu être comparée à cause des hypothèses du modèle Nasgro. En effet, les hypothèses nécessaires pour exploiter les modèles Nasgo impose la modélisation de ce montant comme étant une seule plaque, comme le représente la Figure 8.

Les résultats de la comparaison sont présentés Figure 9. A gauche, la comparaison du nombre de cycles de fatigue par rapport à une longueur de la grande fissure et, à droite, le maillage des fissures propagées. On remarque bien que le nombre de cycles de fatigue calculé avec les deux modèles sur la première phase de propagation est très proche. Cependant, le modèle Nasgro ne permet pas d'obtenir un résultat pour la suite de la propagation sous des hypothèses satisfaisantes.

Avec cet essai, il a été mis en évidence de nombreux gains de cette approche. Ainsi, le code ANANAS a permis de réaliser en moins d'une journée un travail nécessitant plusieurs jours avec l'approche de dimensionnement actuelle. La simplicité de la modélisation de la fissure, qui sera remaillée automatiquement durant le calcul, permet d'offrir à l'utilisateur une flexibilité qui n'existe pas sur le dimensionnement actuel. En représentant plus qu'une zone très limitée autour de la fissure, la redistribution d'effort peut être prise en compte ainsi que l'évolution de la fissure dans d'autres plans. Autant de gains qui permettront, une fois la méthode finalisée d'optimiser les structures aéronautiques en masse et performance.

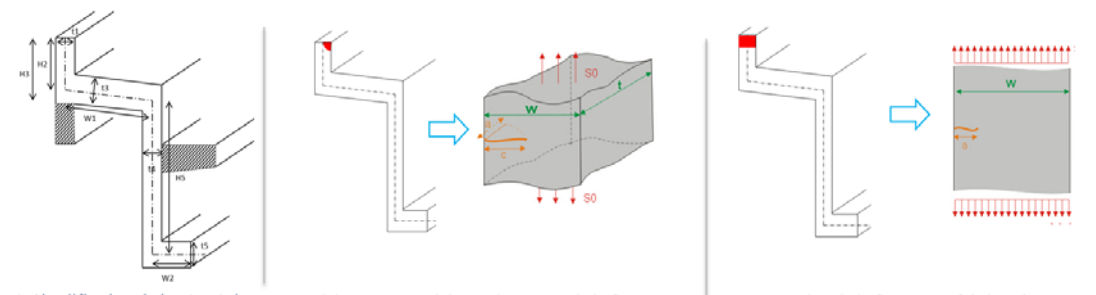

1. Simplification de la géométrie 2. Modèle Nasgro exploité au démarrage de la fissure 3. Propagation de la fissure une fois l'épaisseur atteinte. Figure 8: Simplifications réalisées pour exploiter des modèles Nasgro par Stelia-Aerospace

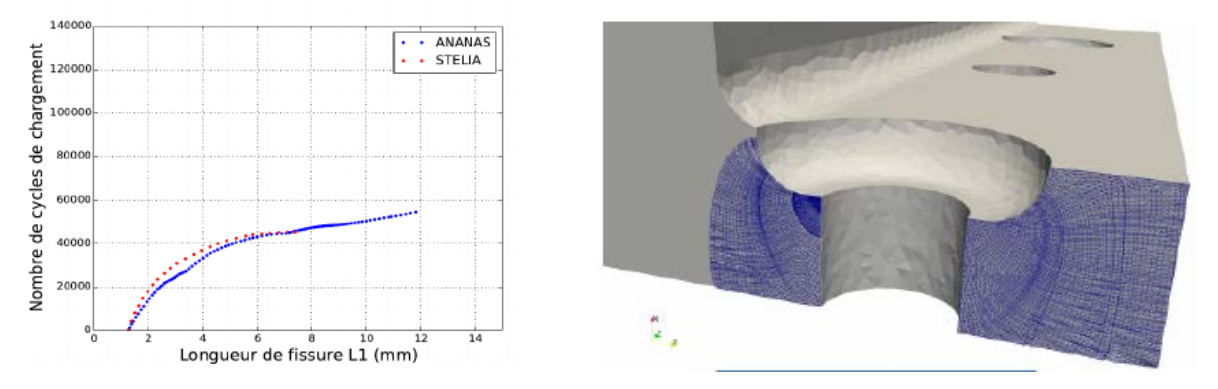

Figure 9: Résultats de propagation sur le montant de pare-brise. A gauche, la comparaison du nombre de cycles entre ANANAS et Nasgro (STELIA) et, à droite, le maillage des fissures propagées

## **4. Conclusion**

Les modèles numériques avancés sont une alternative intéressante aux approches simplifiées utilisées couramment dans le dimensionnement d'aérostructures. Bien qu'ils soient plus coûteux en temps de calcul, ils permettent de considérer différentes géométries de structures, même complexes. Plus particulièrement, la méthode XFEM est celle qui offre le moins de contraintes de modélisation : elle permet de représenter une fissure indépendamment de la structure à modéliser. Ceci en fait une approche potentiellement idéale pour le traitement de la propagation de fissure en fatigue dans un contexte industriel.

Par rapport à une approche éléments finis classique, la méthode XFEM offre l'avantage de limiter le nombre d'éléments autour du front de fissure pour capter les variations de contrainte. Cependant, pour des modèles possédant des ordres de grandeur d'échelle très différents, un maillage adapté est souvent nécessaire. Il peut alors être pertinent de coupler la méthode XFEM avec une stratégie d'adaptation de maillage automatique ce qui permettrait, dans un processus industriel, de limiter la construction de différents maillages *ad hoc* pour les différents types d'analyse. En effet, cette approche offre la possibilité de gérer avec un seul modèle éléments finis le dimensionnement statique, fatigue et tolérance aux dommages. Cette opportunité pourrait aboutir sur un meilleur suivi de l'évolution du dimensionnement en rendant plus flexible et plus rapide l'impact de changements de design. La mise en place d'une adaptation de maillage est un objectif à court terme pour la méthode implémentée dans ANANAS.

Une seconde perspective encore plus prometteuse dans l'application de la méthode XFEM pour les structures aéronautiques est la capacité de traiter les structures minces, très largement représentées. Des résultats satisfaisants ont déjà été obtenus avec une méthodologie adaptée aux éléments solidecoque comme le montre la Figure 10.

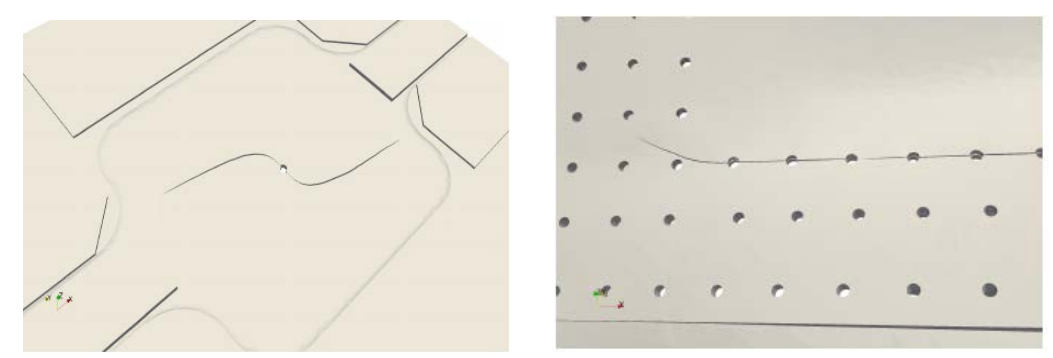

Figure 10: Exemple de propagation obtenue sur des structures minces modélisées par des éléments solides-coques. A gauche : essai biaxial ; à droite : assemblage de panneaux aéronautiques

### **Références**

- [1] Didier Duprat. Fatigue et mécanique de la rupture des pièces en alliage léger, technique de l'ingénieur, 1997
- [2] S.U Khan, R.C Alderliesten, J. Schijve, R. Benedictus. On the fatigue crack growth prediction under variable amplitude loading, Delft University of Technology, 1996.
- [3] Ted Belytschko, Nicolas Moës, John Dolbow, A finite elements method for crack growth without remeshing, University of Evanston, 1999
- [4] N. Moës, A. Gravouil, T. Betytschko, Non-planar 3D crack growth by the extended finite element and levelsets – Part 1: Mechanical model, *International Journal for Numerical Methods in Engineering, Wiley Online Library,* 2002*, 53*, 2549-2568
- [5] A. Gravouil, N. Moës, T. Belytschko, Non planar 3D crack growth by the extended finite element and levelsets – Part 2 : Level-set update, *International Journal for Numerical Methods in Engineering, Wiley Online Library,* 2002*, 53*, 2569-2586